# Politechnika Krakowska im. Tadeusza Kościuszki

# KARTA PRZEDMIOTU

obowiązuje studentów rozpoczynających studia w roku akademickim 2023/2024

Wydział Inżynierii Lądowej

Kierunek studiów: Budownictwo Profil: Ogólnoakademicki Profil: Ogólnoakademicki Profil: Ogólnoakademicki

Forma sudiów: stacjonarne Kod kierunku: BUD و Kod kierunku: BUD بالتابعين المستخدم المستخدم المستخدم المستخدم المستخدم المستخدم المستخدم المستخدم المستخدم المستخدم المستخدم المستخدم المستخدم المستخدم المستخدم المستخدم المس

Stopień studiów: II

Specjalności: Budowle - informacja i modelowanie (BIM),Konstrukcje budowlane i inżynierskie (profil: Mosty i budowle podziemne),Mosty i budowle podziemne,Budownictwo hydrotechniczne i geotechnika,Technologia i organizacja budownictwa,Mechanika konstrukcji inżynierskich,Konstrukcje budowlane i inżynierskie (profil: Konstrukcje budowlane)

# 1 Informacje o przedmiocie

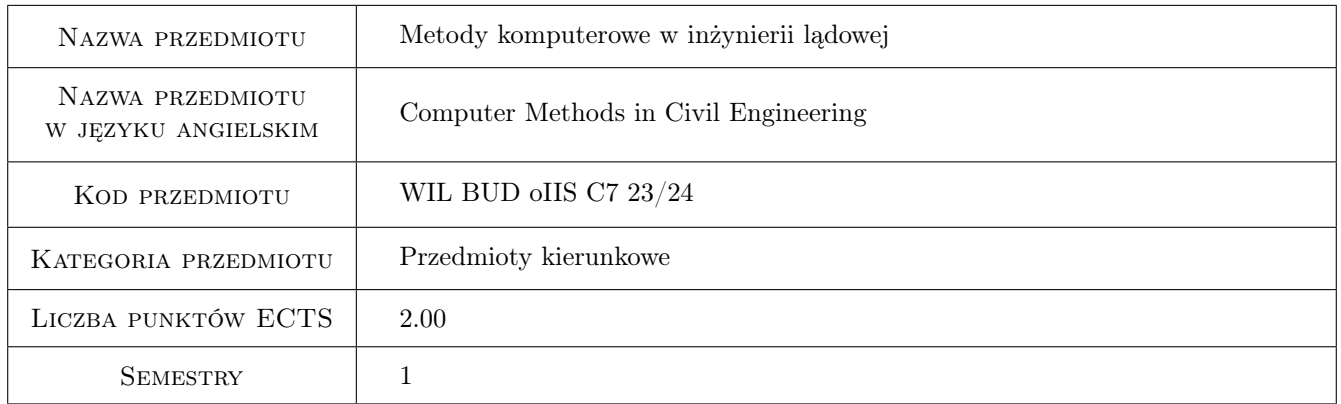

# 2 Rodzaj zajęć, liczba godzin w planie studiów

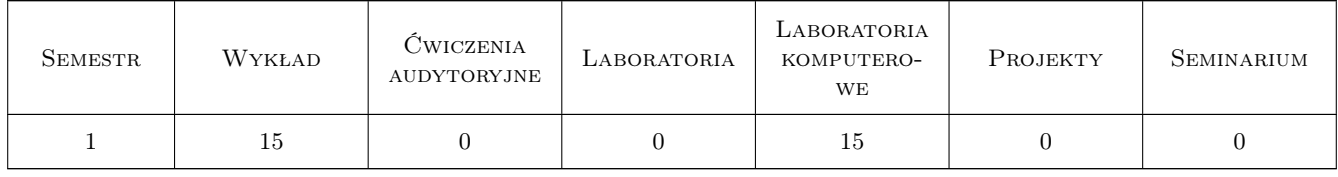

### 3 Cele przedmiotu

Cel 1 Zapoznanie studentów z możliwościami i ograniczeniami metod komputerowych, głównie elementów skończonych, w analizie złożonych zagadnień inżynierskich

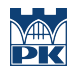

Cel 2 Zapoznanie z matematycznym formułowaniem wybranych problemów inżynierskich w celu przygotowania studenta do pracy naukowej

# 4 Wymagania wstępne w zakresie wiedzy, umiejętności i innych **KOMPETENCJI**

1 Podstawy MES, mechaniki ośrodków ciągłych i programowania w środowisku Matlab

# 5 Efekty kształcenia

- EK1 Wiedza Student zna zasady aproksymacji i algorytm obliczeń metodą elementów skończonych dla wybranych zagadnień: liniowych, nieliniowych, stacjonarnych i niestacjonarnych.
- EK2 Umiejętności Student potrafi wskazać źródła błędów modelowania komputerowego i oszacować dokładność zastosowanej aproksymacji.
- EK3 Umiejętności Student potrafi zastosować komercyjny program MES do analizy wybranych zadań inżynierskich.
- EK4 Wiedza Student wie jakie są inne niż MES metody komputerowe.

# 6 Treści programowe

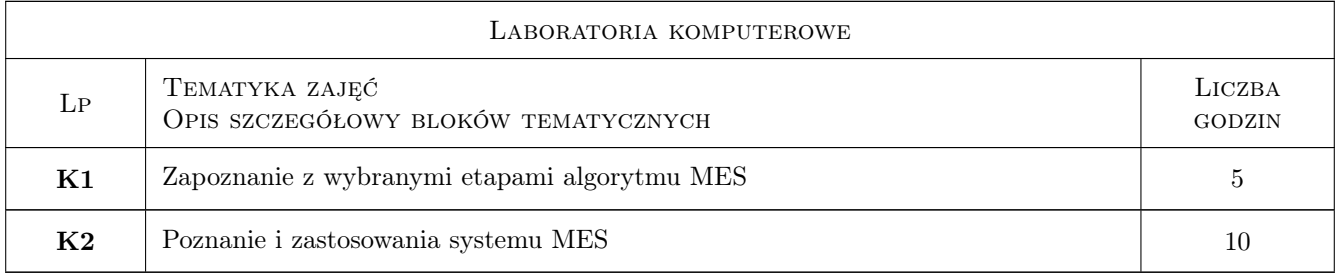

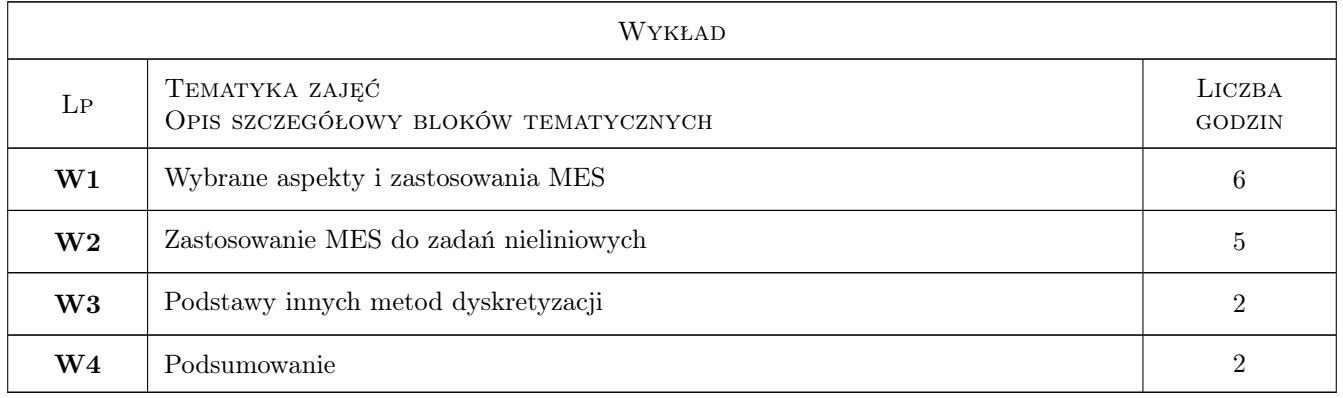

# 7 Narzędzia dydaktyczne

- N1 Wykłady
- N2 Ćwiczenia laboratoryjne

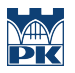

N3 Praca w grupach

# 8 Obciążenie pracą studenta

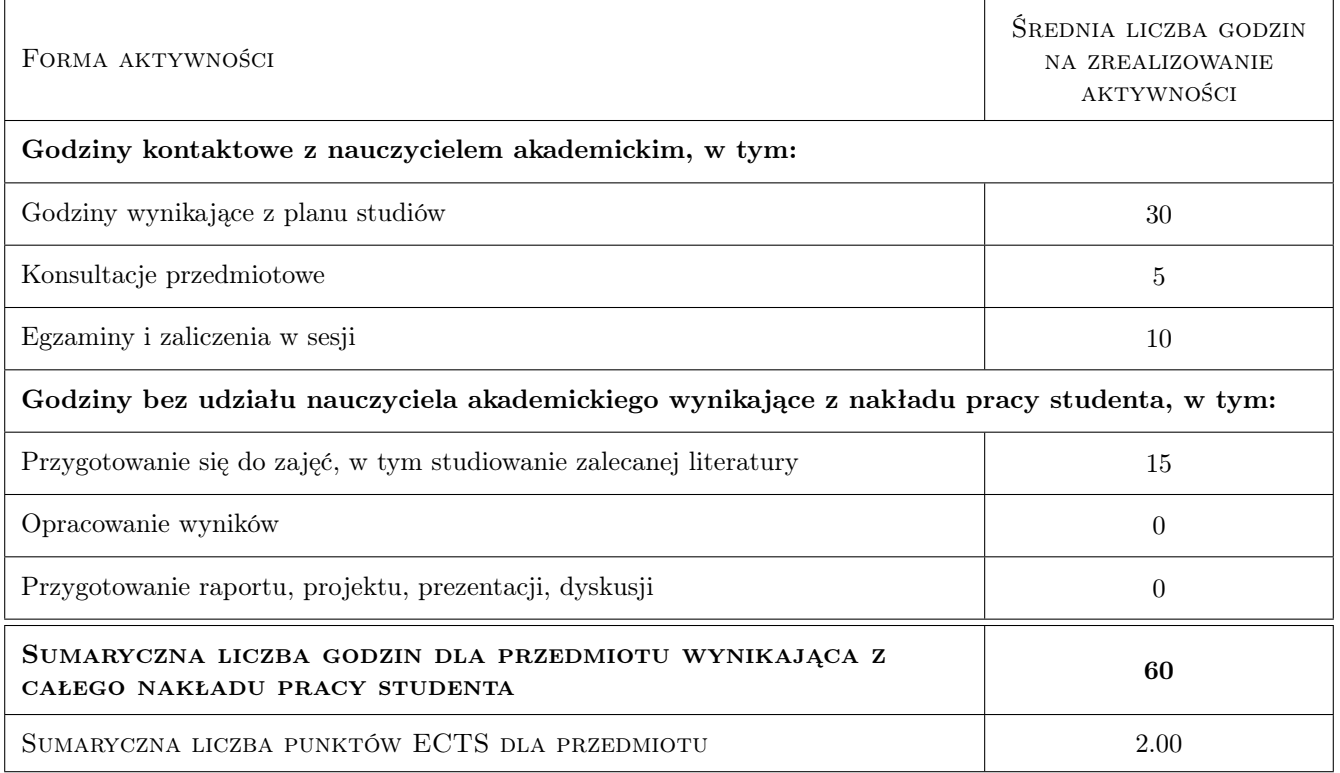

# 9 Sposoby oceny

#### Ocena formująca

- F1 Kolokwium
- F2 Projekt indywidualny

#### Ocena podsumowująca

P1 Średnia ważona ocen formujących

### Kryteria oceny

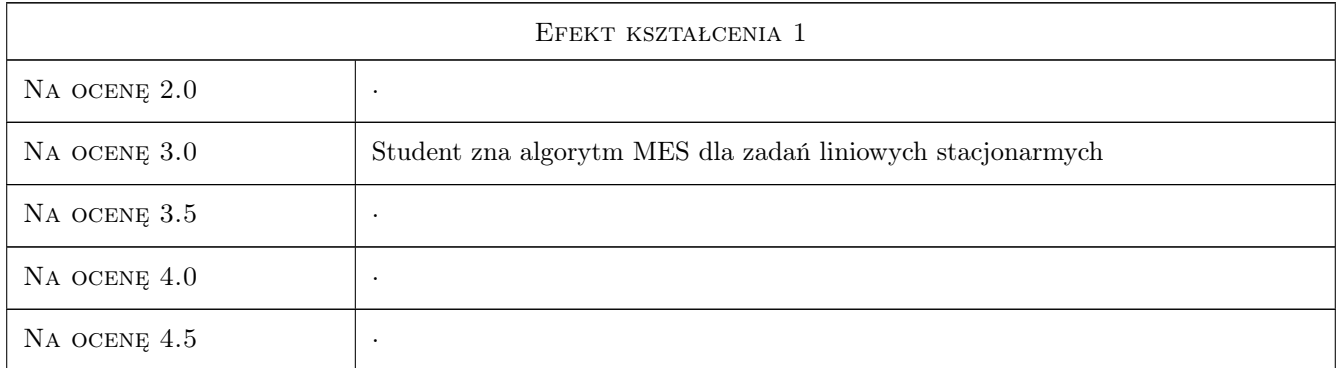

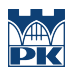

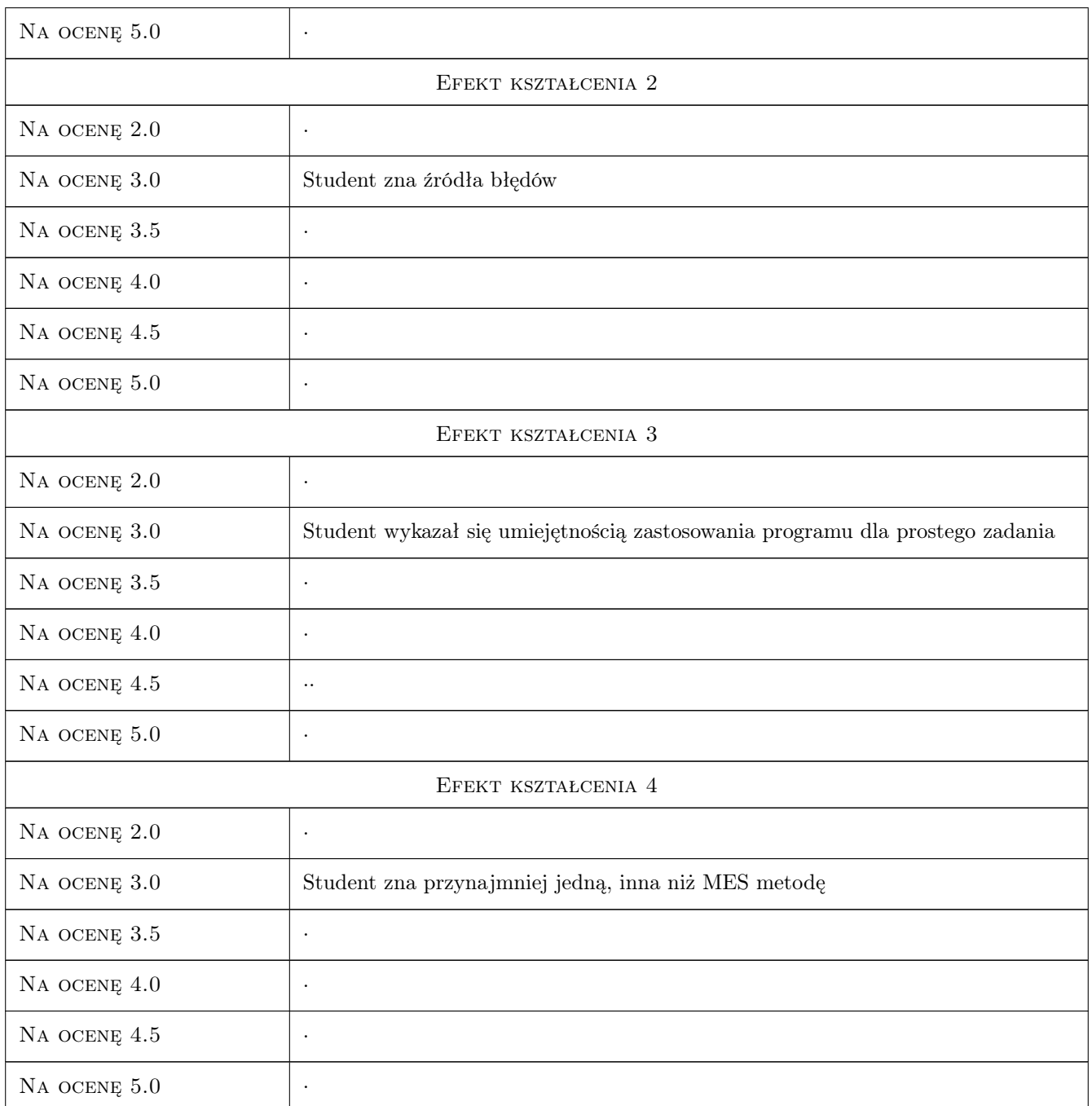

# 10 Macierz realizacji przedmiotu

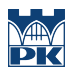

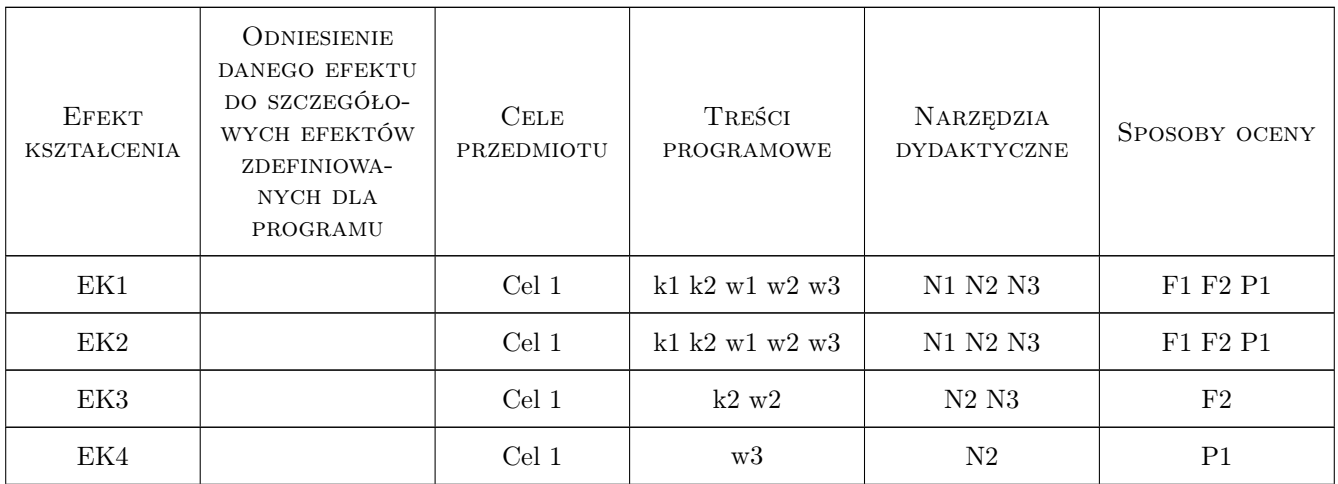

# 11 Wykaz literatury

#### Literatura podstawowa

[1 ] Cz. Cichoń, , W. Cecot, J. Krok, P. Plucinski — Metody komputerowe w liniowej mechanice konstrukcji, Politechnika Krakowska, 2010, PK

#### Literatura uzupełniająca

[1 | E. A. de Souza Neto, D.Peric, D.Owen — *Computational methods for plasticity theory*  $\mathcal{B}$  applications, London, 2008, J. Wiley & Sons

### 12 Informacje o nauczycielach akademickich

#### Osoba odpowiedzialna za kartę

prof. dr hab. inż. Witold Cecot (kontakt: witold.cecot@pk.edu.pl)

#### Osoby prowadzące przedmiot

- 1 dr inż. Marta Oleksy (kontakt: )
- 2 dr inż. Piotr Mika (kontakt: )
- 3 dr inż. Marek Klimczak (kontakt: )
- 4 mgr inż. Mateusz Dryzek (kontakt: )
- 5 mgr inż. Anna Perduta (kontakt: )
- 6 dr inż. Michał Pazdanowski (kontakt: )
- 7 dr hab. inż. prof. PK Jerzy Pamin (kontakt: )
- 8 dr hab. inż. prof. PK Sławomir Milewski (kontakt: )
- 9 dr inż. Małgorzata Stojek (kontakt: )
- 10 dr inż. Magdalena German (kontakt: )

11 dr inż. Balbina Wcisło (kontakt: )

12 dr inż. Piotr Pluciński (kontakt: )

13 dr inż. Adam Wosatko (kontakt: )

14 dr hab. inż. Jan Jaśkowiec (kontakt: )

15 dr inż. Roman Putanowicz (kontakt: )

16 prof. drhab. inż. Witold Cecot (kontakt: )

### 13 Zatwierdzenie karty przedmiotu do realizacji

(miejscowość, data) (odpowiedzialny za przedmiot) (dziekan)

PRZYJMUJĘ DO REALIZACJI (data i podpisy osób prowadzących przedmiot)

. . .